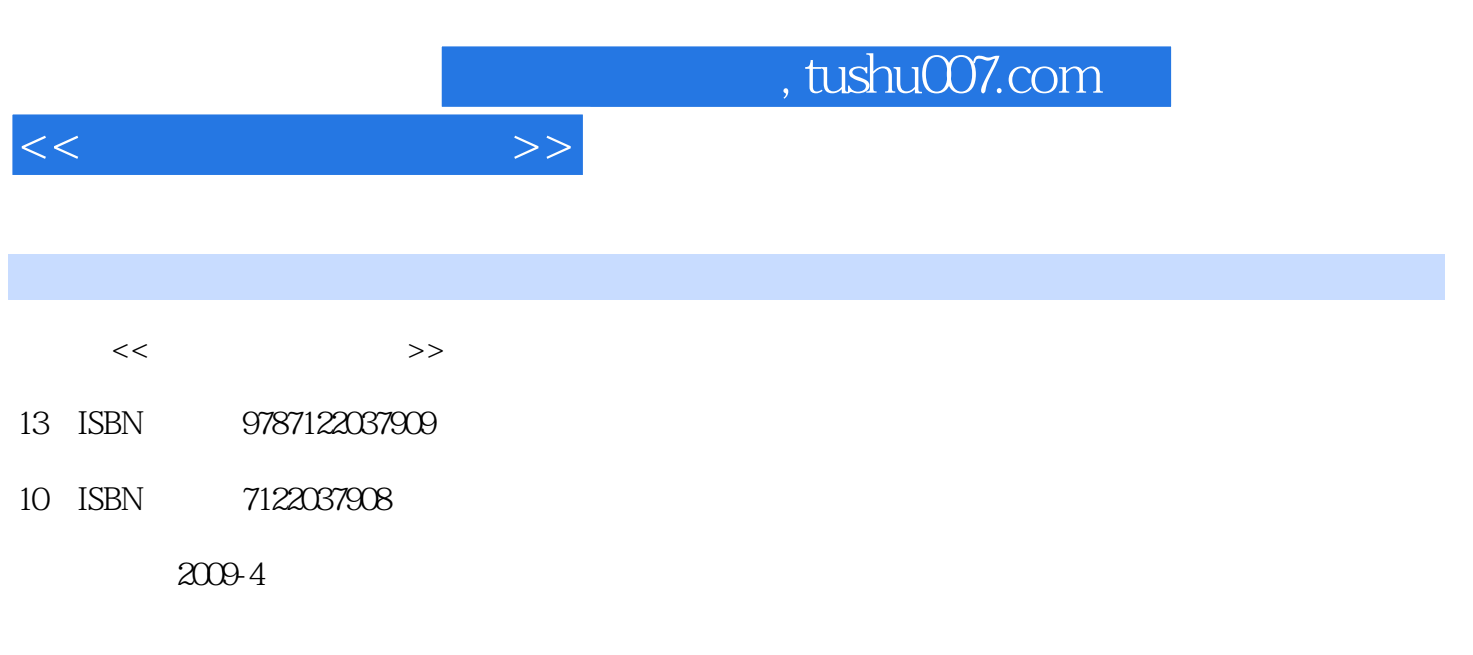

页数:212

PDF

更多资源请访问:http://www.tushu007.com

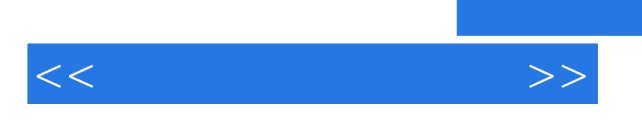

 $HUB$ 

 $\ddot{a}$  $\overline{\phantom{a}}$ 

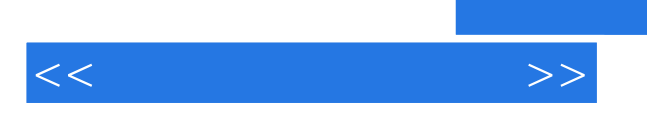

*Page 3*

 $,$  tushu007.com

 $<<$ 

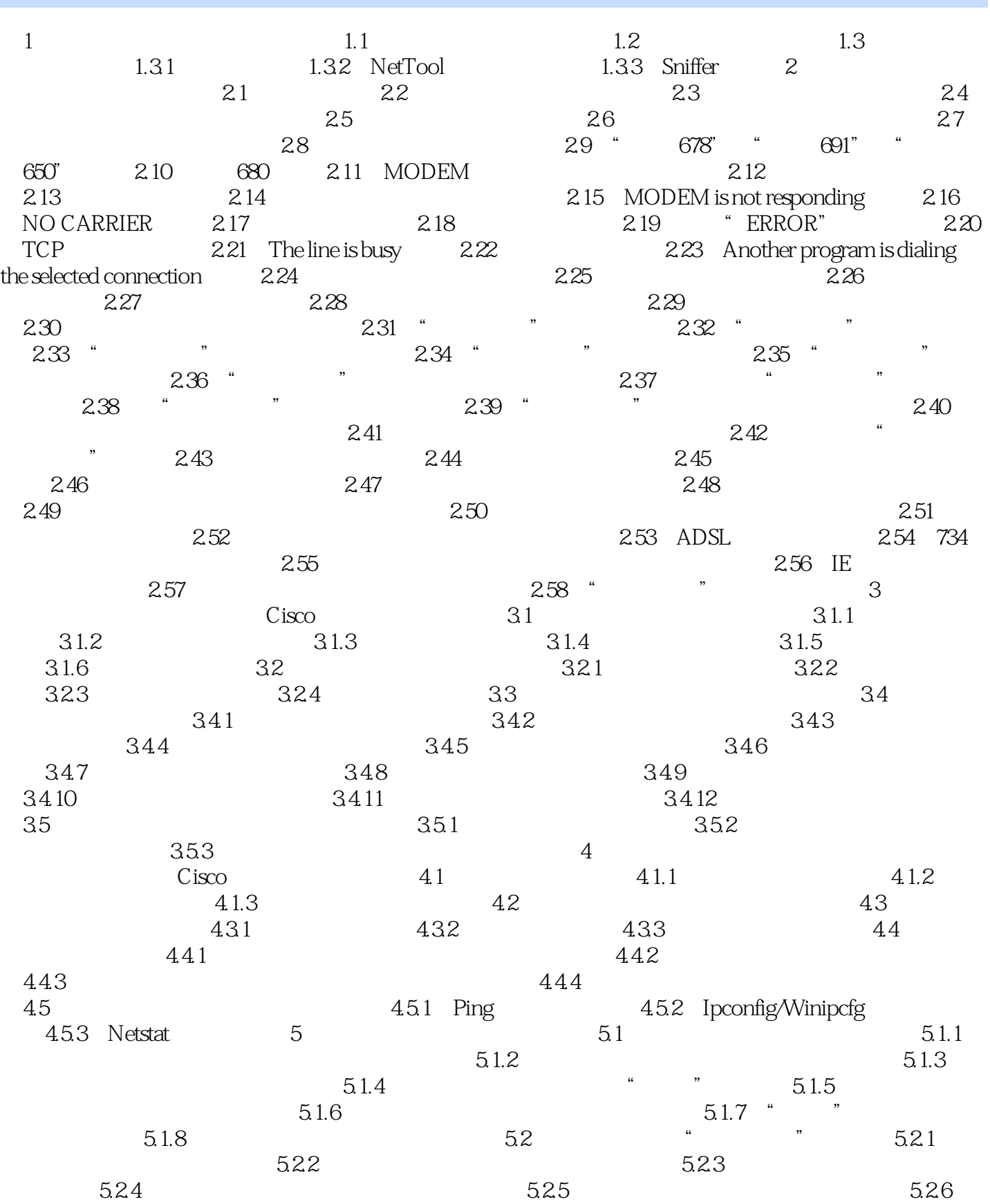

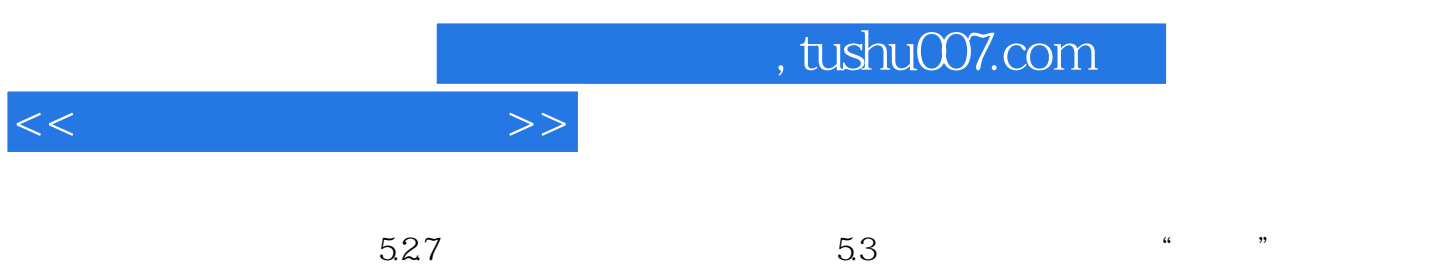

 $\frac{1}{2}$  and  $\frac{2}{\sqrt{2}}$ 

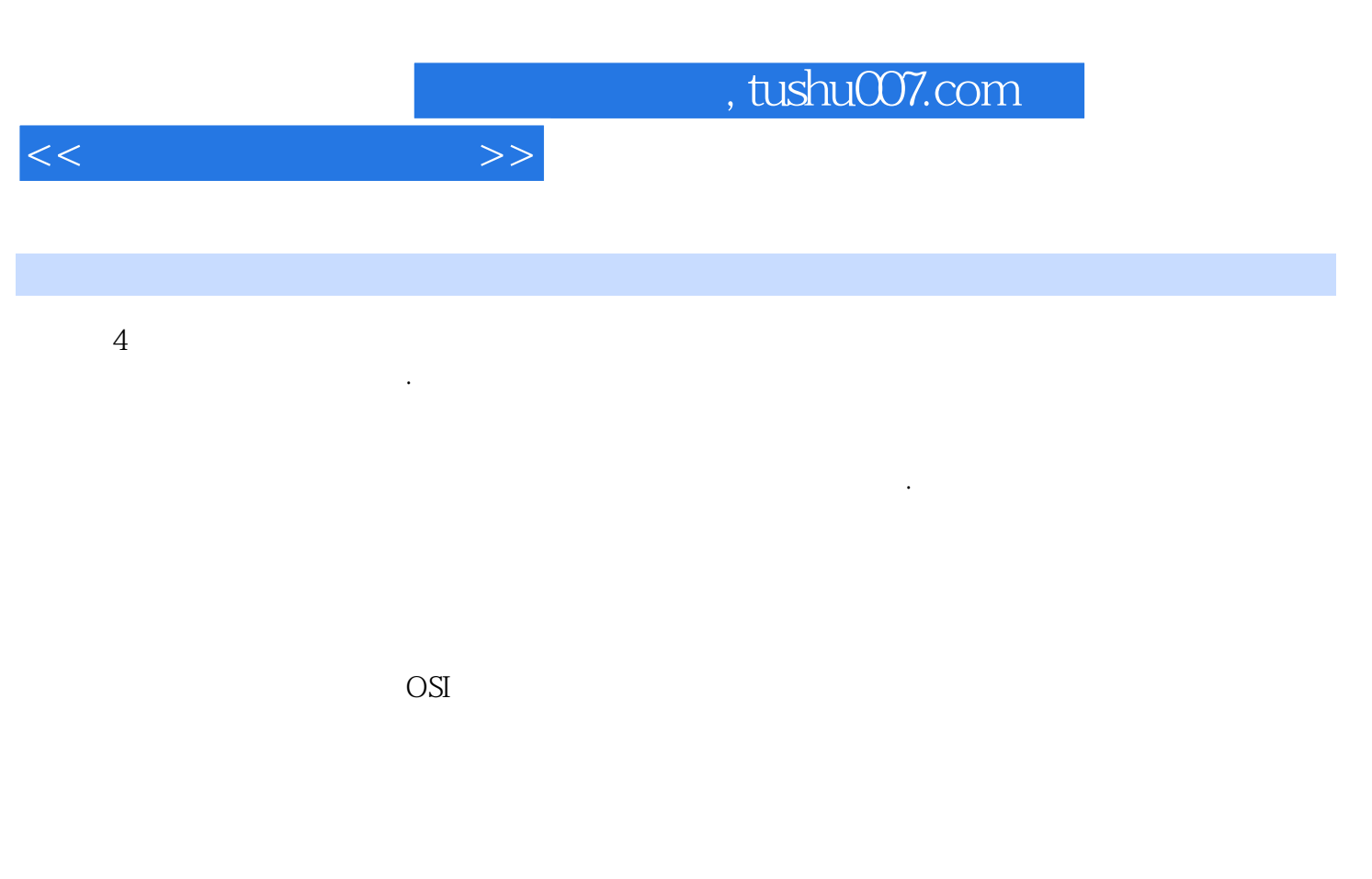

ICMP Ping trace Cisco show debug

show interface show buffer show proc show proc mere

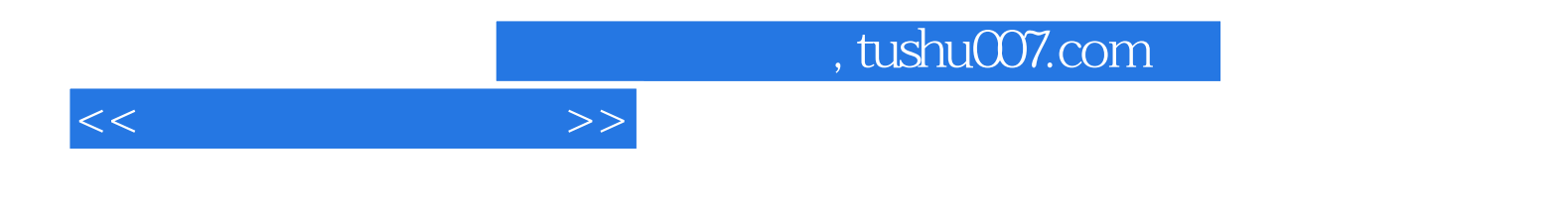

本站所提供下载的PDF图书仅提供预览和简介,请支持正版图书。

更多资源请访问:http://www.tushu007.com